## **Support**

Code of Conduct

All DSpace support channels, mailing lists and meetings follow the [LYRASIS Code of Conduct](https://www.lyrasis.org/about/Pages/Code-of-Conduct.aspx). We ask you to remain respectful in all discussions. We also encourage you to report any violations of the code of conduct to LYRASIS (see the Code of Conduct for more details).

As an open source software platform, DSpace is primarily developed, maintained and supported by volunteers from throughout the world. However, our large, diverse community of users and developers provides you with a number of opportunities for software support.

The following support options are provided for DSpace:

- [Troubleshooting Guide](https://wiki.lyrasis.org/display/DSPACE/Troubleshoot+an+error) (How to find the underlying problem/error)
- [Documentation](https://wiki.lyrasis.org/display/DSPACE/Documentation)
- [Mailing Lists](https://wiki.lyrasis.org/display/DSPACE/Mailing+Lists)
- [Slack](https://wiki.lyrasis.org/display/DSPACE/Slack) (chat)
- [Issue Tracker \(GitHub\)](https://github.com/DSpace/DSpace/issues)
- <sup>o</sup> [How to Submit a Bug Ticket on GitHub](https://wiki.lyrasis.org/display/DSPACE/How+to+submit+a+ticket+to+the+DSpace+Issue+Tracker)
- [StackOverflow](https://wiki.lyrasis.org/display/DSPACE/Guide+to+Posting+Technical+Questions+to+StackOverflow)
- security at dspace dot org (for reporting possible security issues via email)

In the below table, we detail which support option we recommend based on the type of support you are requesting.

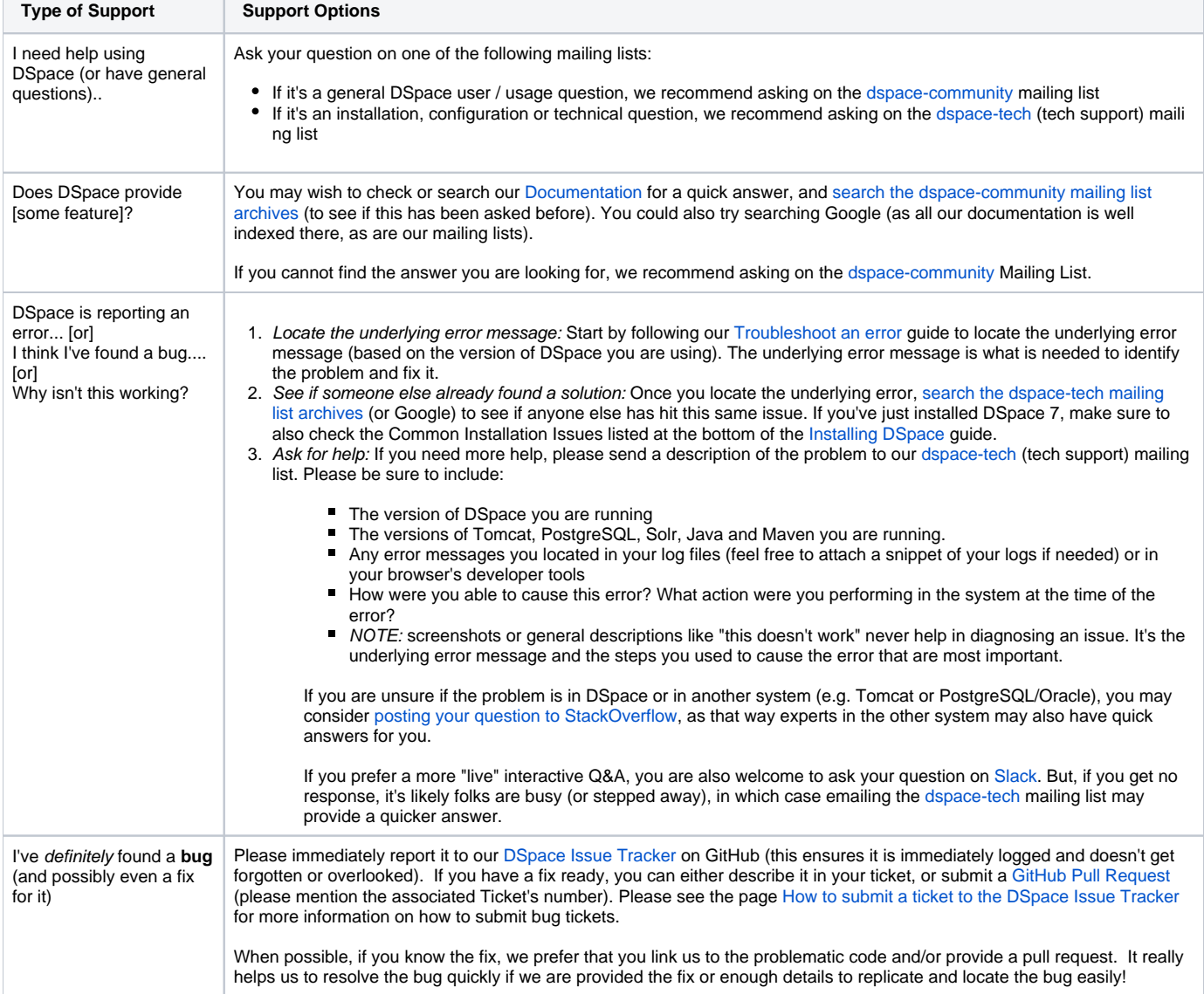

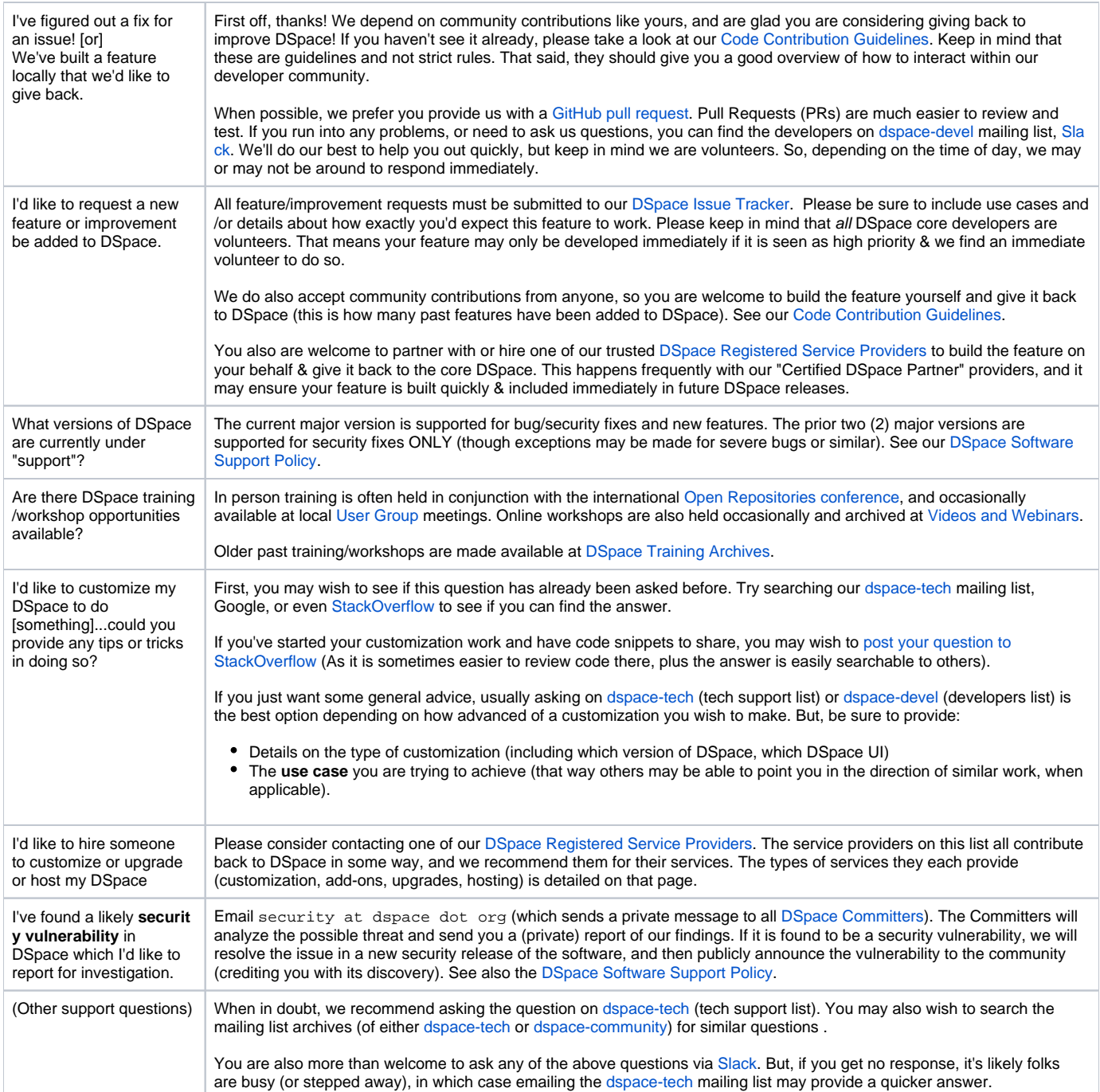